## **Umsatzsteuer auf Anzahlungen | Arbeitsablauf**

### Übersicht/Erklärung

#### **Anzahlung leisten**

Anzahlungen werden buchhalterisch als Zahlungen verbucht. Diese ist bzw. sind mit dem Vorgang verbunden, der die Begründung für die Anzahlung ist. Zusätzlich wird am Vorgang der aktuelle Gesamtbetrag aller Anzahlungen eingetragen.

⊕ **Info**

Ab Version 4.2 wird eine weitere Buchung zum Anzahlungszeitpunkt erzeugt, die die Umsatzsteuer berücksichtigt.

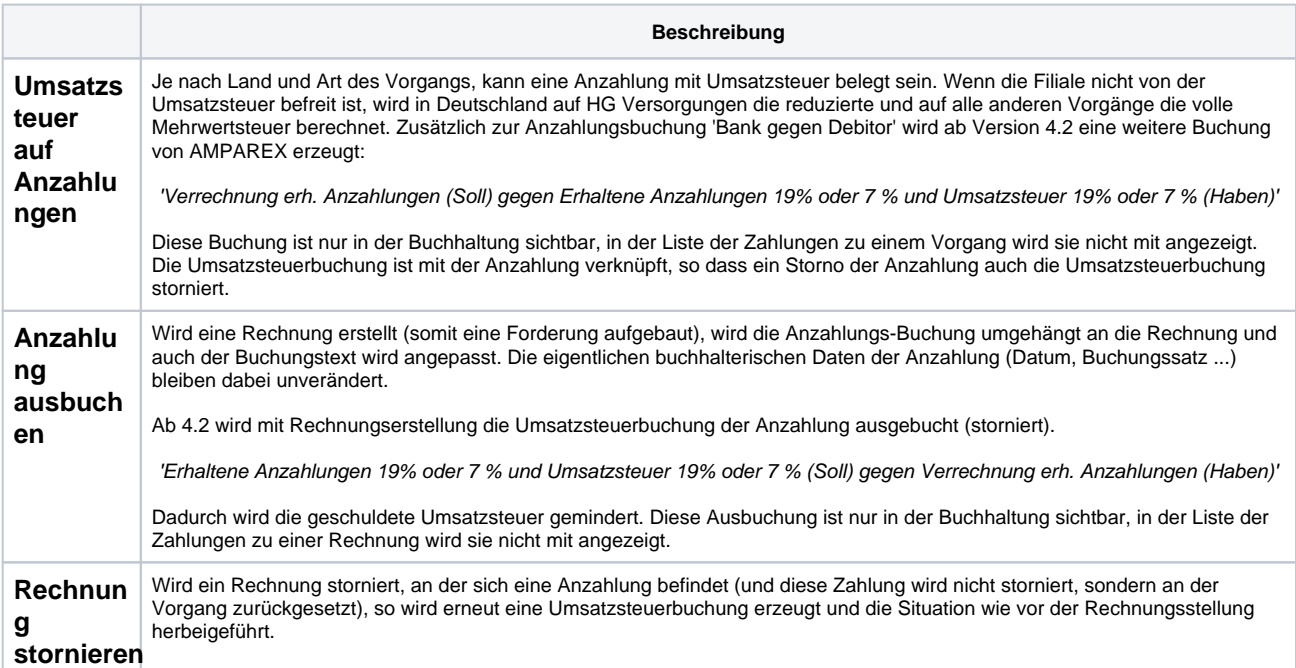

#### **Beispiel**

Um den Ablauf der Buchungen zu verdeutlichen, wird hier ein Beispiel aufgeführt.

Grundlegende Konten:

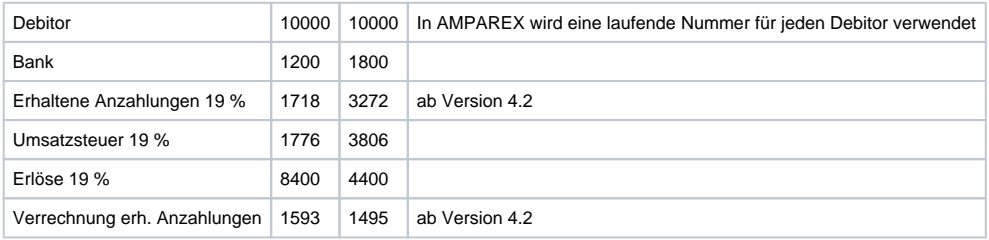

Folgender Sachverhalt liegt dem Beispiel zu Grunde:

- 1. Geldeingang der Anzahlung über 11.900,00 €
- 2. Schlussrechnung über 35.700,00 €
- 3. Auflösung der Anzahlung
- 4. Restzahlung über 23.800,00 €

Exemplarisch wird im Folgenden nur im SKR03 gebucht. Buchungen, die in Version 4.2 hinzukommen sind rot markiert. Alle anderen Buchungen werden in AMPAREX wie bisher erzeugt.

#### **Folgender Ablauf:**

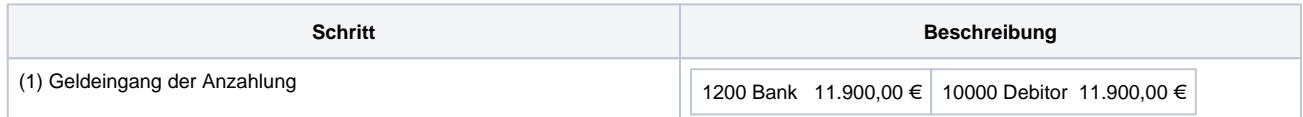

# **Umsatzsteuer auf Anzahlungen | Arbeitsablauf**

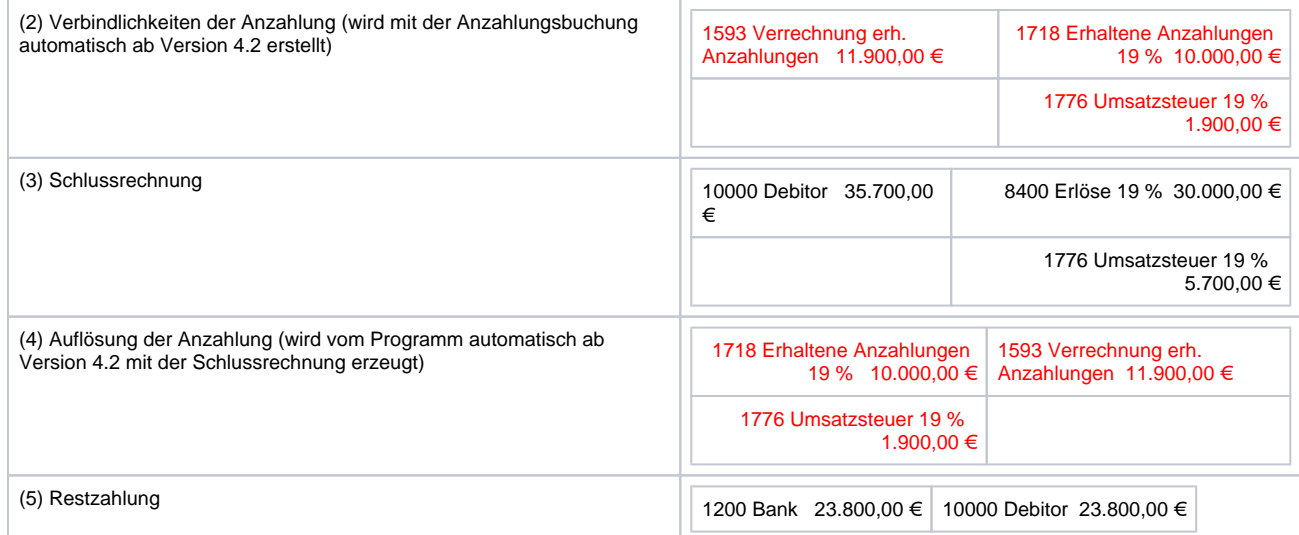